## Programmieren mit Perl 2. Auflage

*Larry Wall, Tom Christiansen &Jon Orwant* 

*Deutsche Übersetzung von Peter Klicman* 

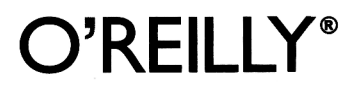

*Beijing • Cambridge • Farnham • Köln • Paris • Sebastopol • Taipei • Tokyo* 

 $\setminus$ 

## **Inbalt**

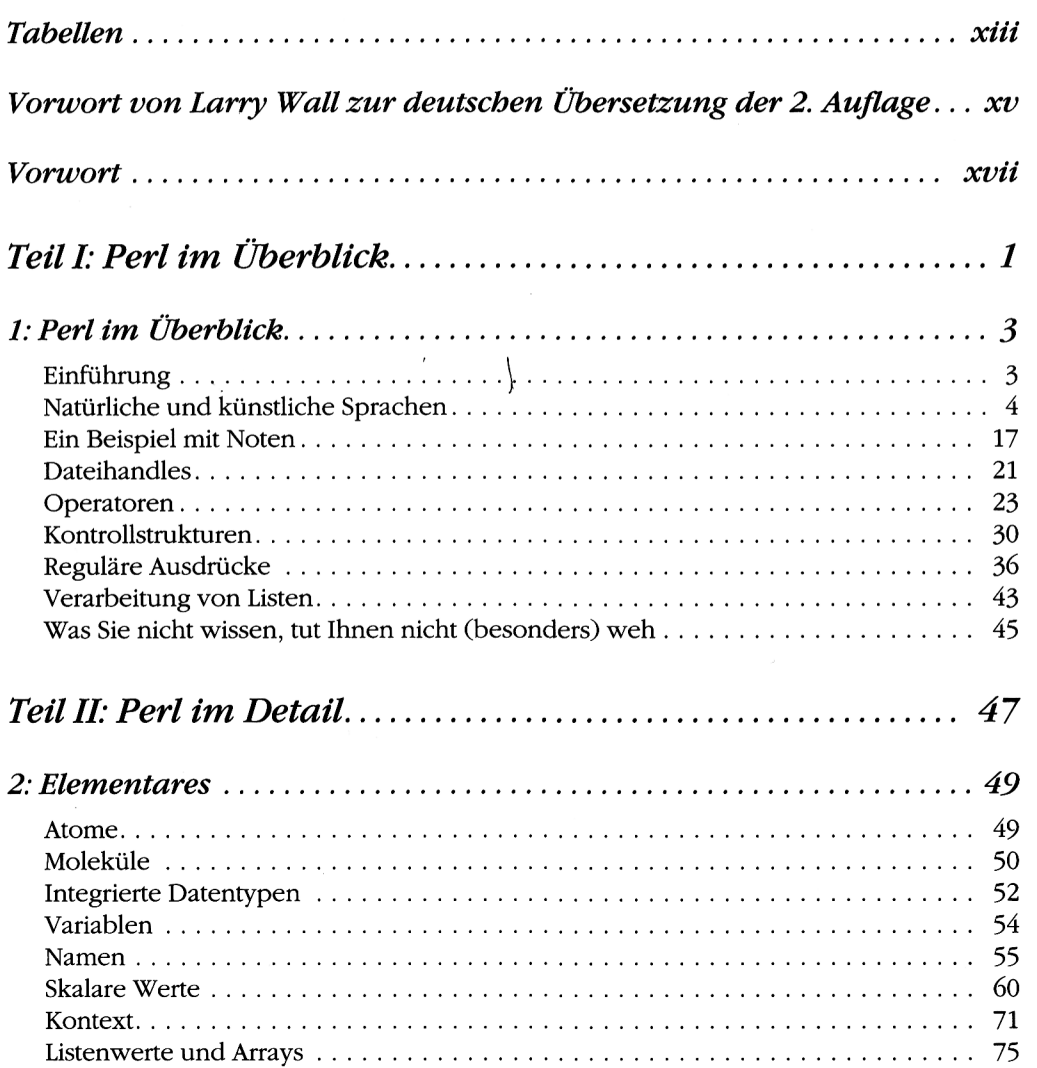

 $\left\langle \cdot \right\rangle_{\mathcal{H}}$ 

 $\ddot{\phantom{0}}$ 

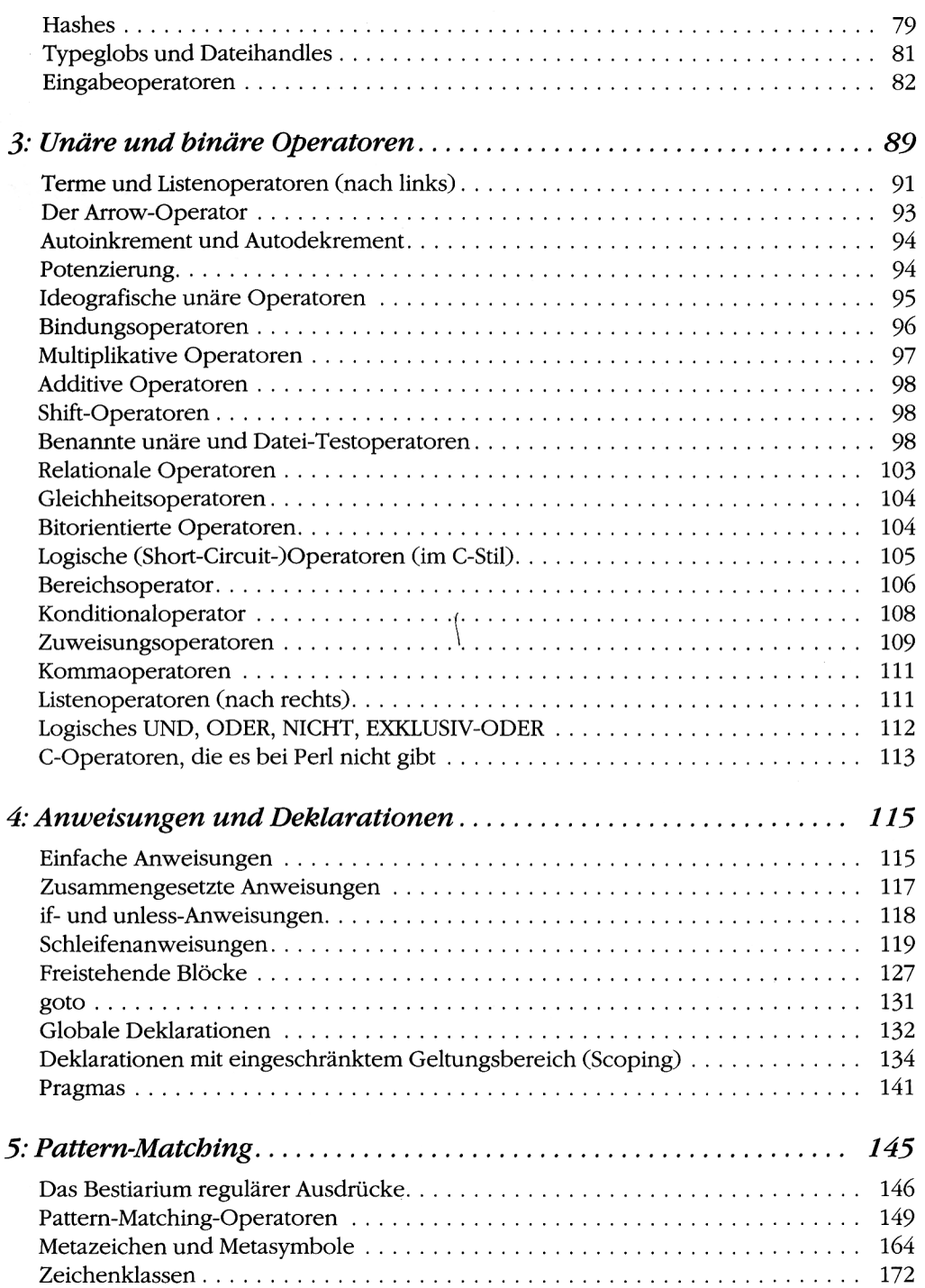

 $\mathcal{F}$ 

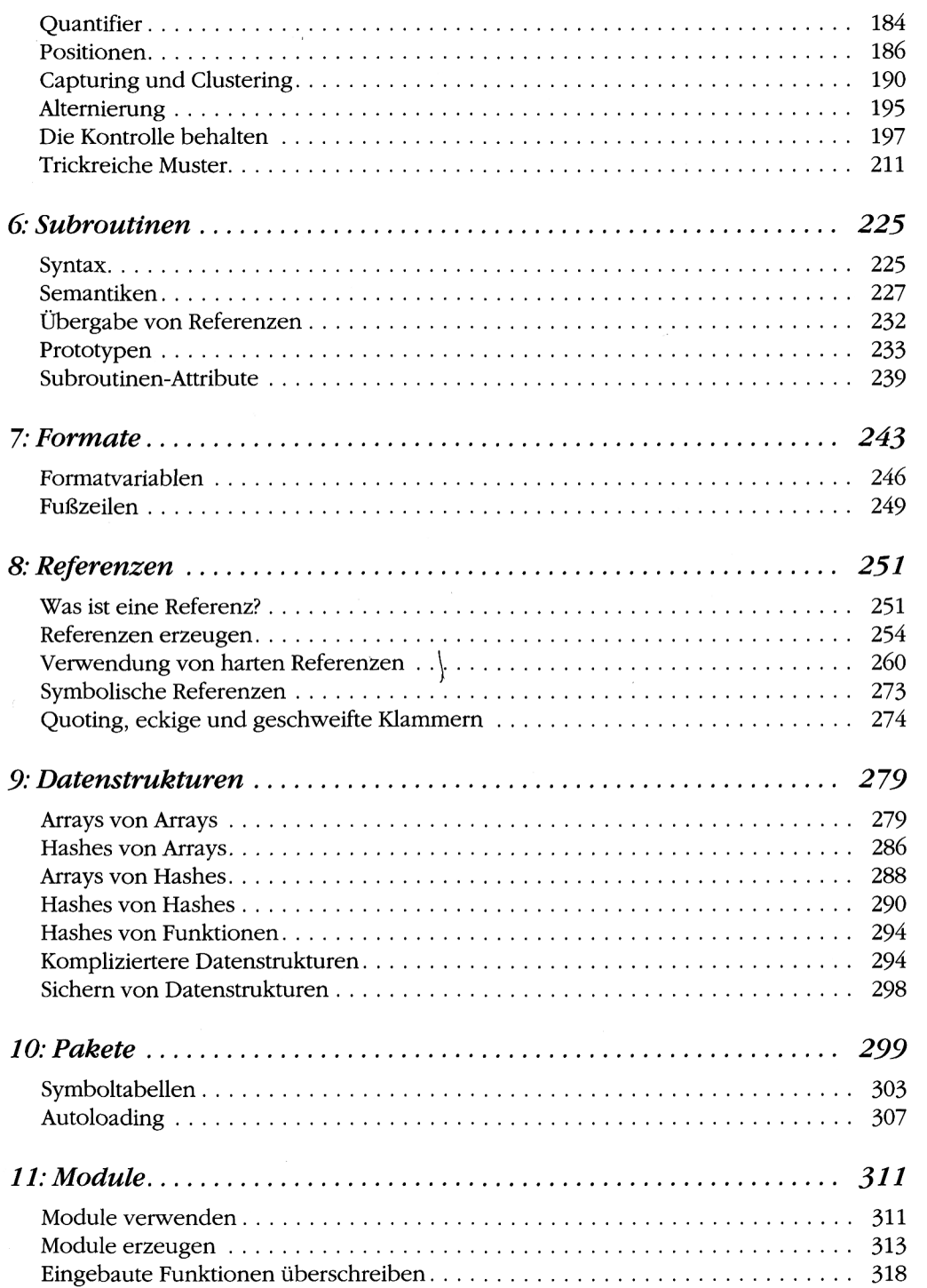

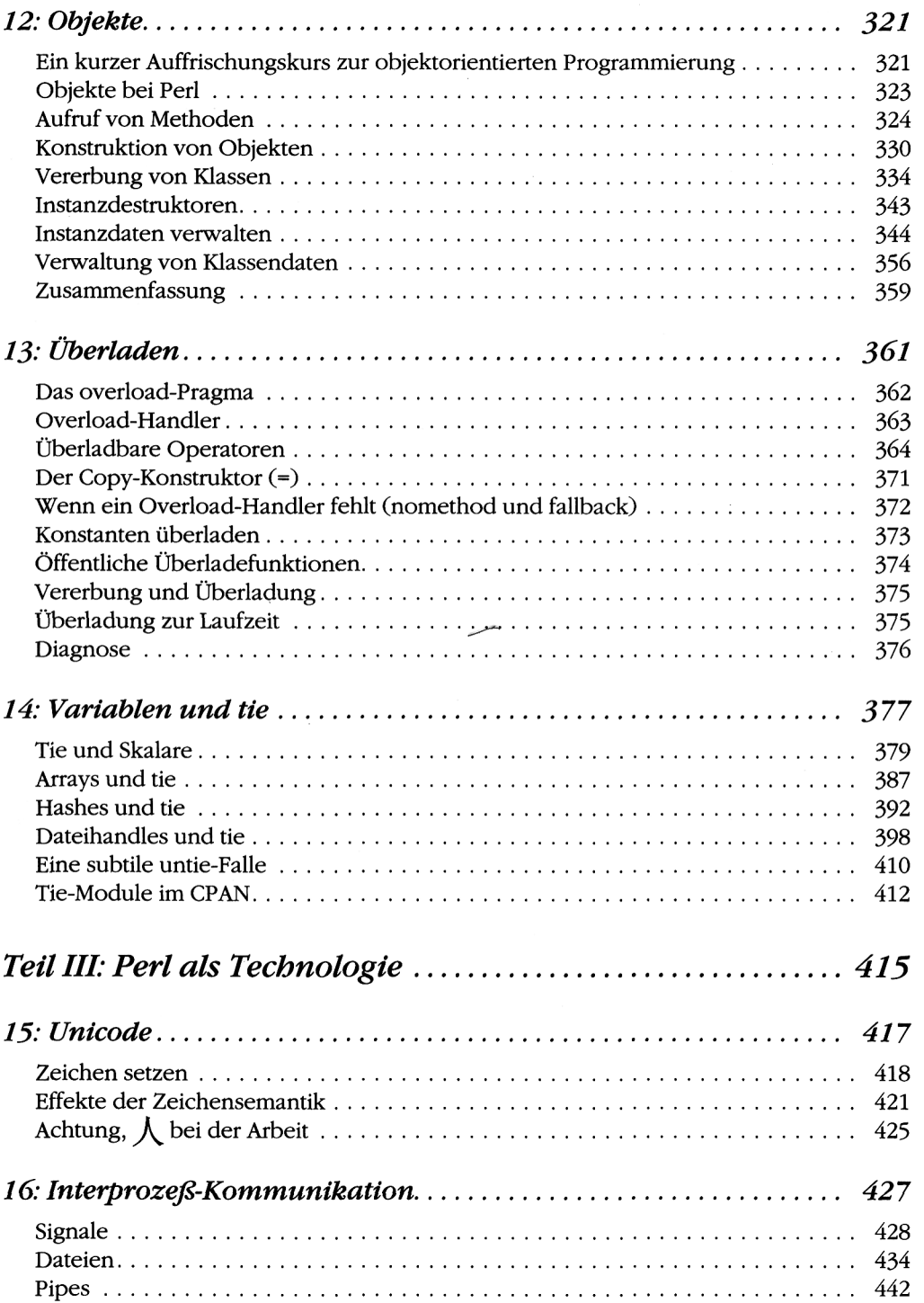

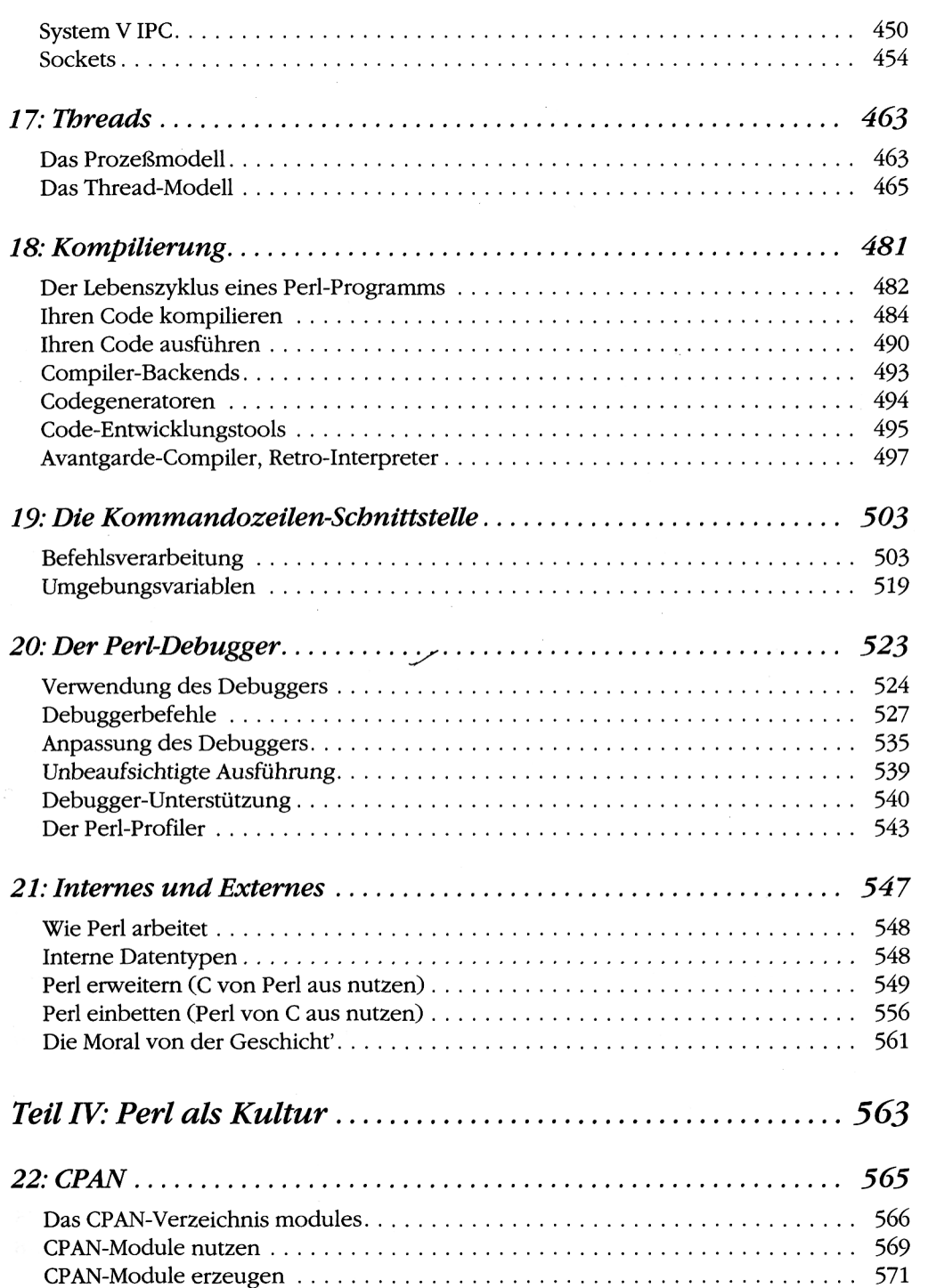

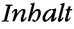

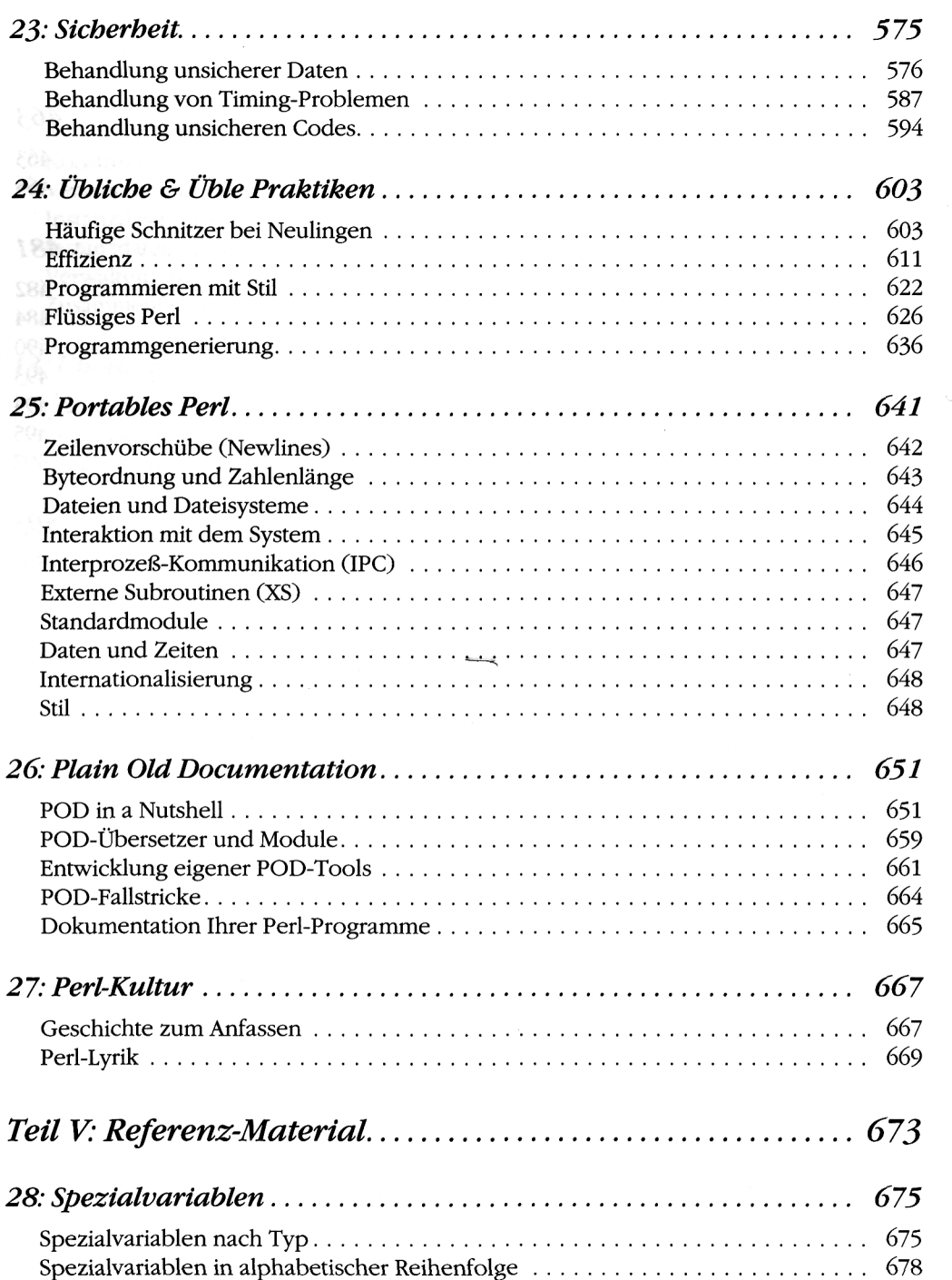

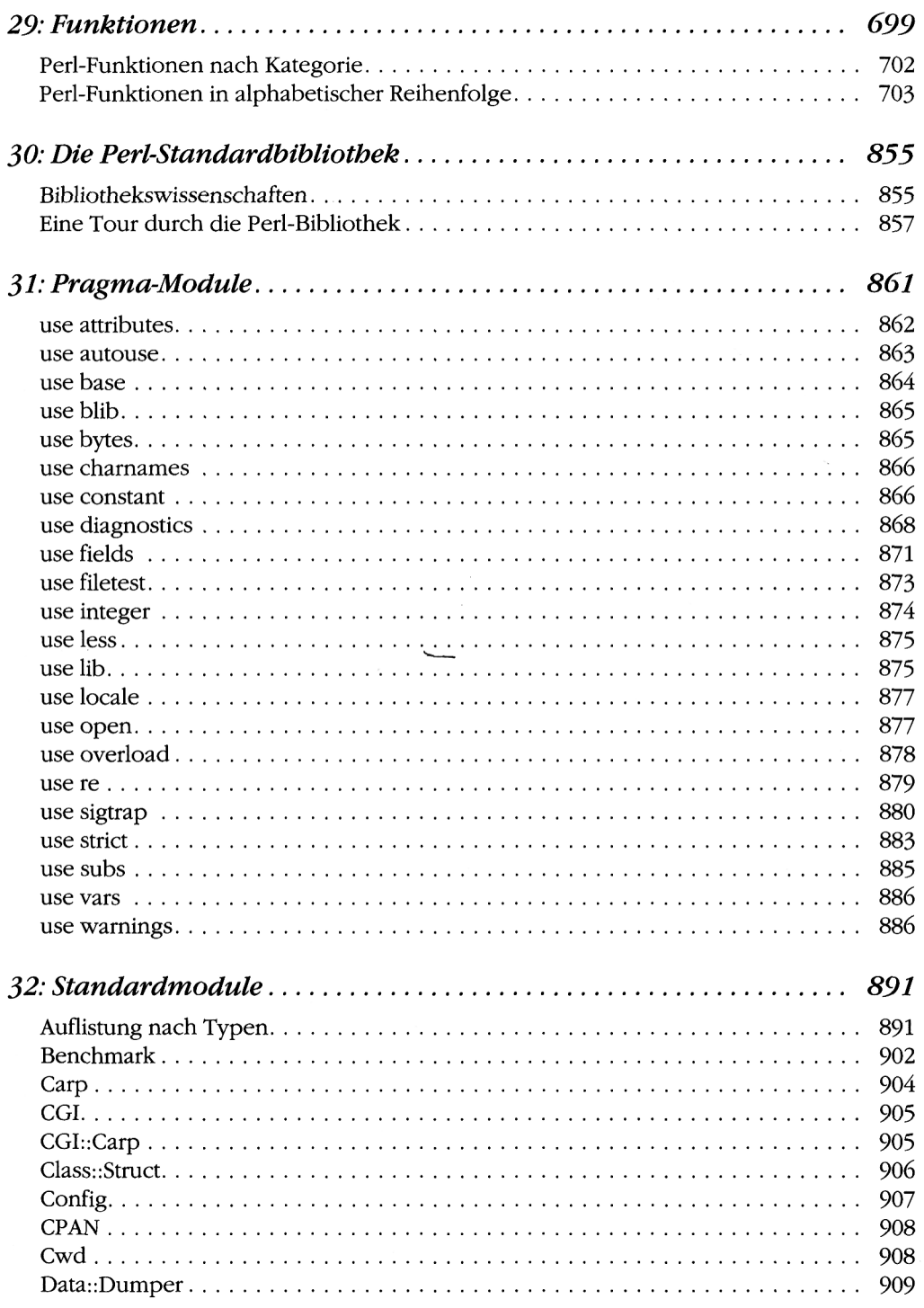

 $\cdot$ 

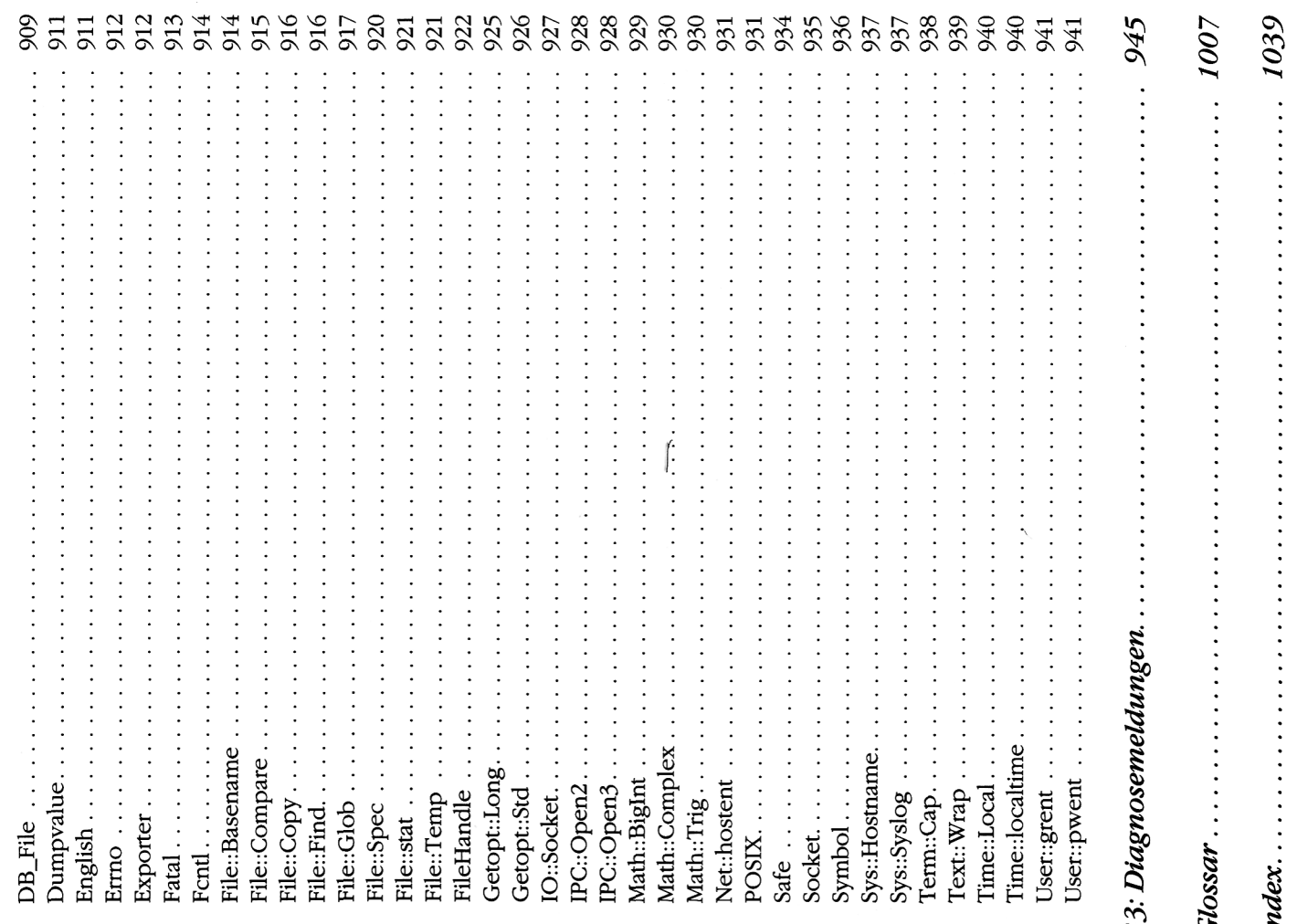